######################################################################### ##### ### FullProf-generated CIF output file (version: May 2011) ### ### Template of CIF submission form for structure report ### ######################################################################### ##### # This file has been generated using FullProf.2k taking one example of # structure report provided by Acta Cryst. It is given as a 'template' with # filled structural items. Many other items are left unfilled and it is the # responsibility of the user to properly fill or suppress them. In principle # all question marks '?' should be replaced by the appropriate text or # numerical value depending on the kind of CIF item. # See the document: cif core.dic (URL: http://www.iucr.org) for details. # Please notify any error or suggestion to: # Juan Rodriguez-Carvajal (jrc@ill.eu) # Improvements will be progressively added as needed. #========================================================================  $=$ data\_TON #========================================================================  $=$ # PROCESSING SUMMARY (IUCr Office Use Only) #========================================================================  $=$ # 1. SUBMISSION DETAILS # Definition of non standard CIF items (Reliability indices used in FULLPROF) loop\_ publ manuscript incl extra item \_publ\_manuscript\_incl\_extra\_info \_publ\_manuscript\_incl\_extra\_defn **Explanation** Standard? # ------ ----------- --- ------ ' pd proc ls prof cR factor' 'Prof. R-factor CORRECTED for  $\bar{b}$ ackground $\bar{b}$  no ' pd proc ls prof cwR factor' 'wProf.R-factor CORRECTED for background' no ' pd proc ls prof cwR expected' 'wProf.Expected CORRECTED for background<sup>-</sup> no ' pd proc ls prof chi2' 'Chi-square for all considered points' no

'\_pd\_proc\_ls\_prof\_echi2' 'Chi-2 for points with Bragg contribution' no #========================================================================  $=====$ # 3. TITLE AND AUTHOR LIST \_journal\_name\_full 'The Journal of Physical Chemistry C' \_journal\_year 2017  $j$ ournal\_volume ? journal<sup>-</sup>page \_publ\_contact\_author\_name ''Julien Haines' \_publ\_contact\_author\_address ;Institut Charles Gerhardt Montpellier, UMR 5253 CNRS, Universit\'e de Montpellier, Montpellier, France ; \_publ\_contact\_author\_email julien.haines@umontpellier.fr \_publ\_section\_title ; High-pressure phase transition, pore collapse and amorphisation in the siliceous 1D zeolite, TON ; loop\_ publ author name \_publ author footnote publ author address 'Jean-Marc Thibaud' ? ;Institut Charles Gerhardt Montpellier, UMR 5253 CNRS, Universit\'e de Montpellier, Montpellier, France ; 'Jerome Rouquette' ? ;Institut Charles Gerhardt Montpellier, UMR 5253 CNRS, Universit\'e de Montpellier, Montpellier, France ; 'Patrick Hermet' ? ;Institut Charles Gerhardt Montpellier, UMR 5253 CNRS, Universit\'e de Montpellier, Montpellier, France ; 'Kamil Dzuibek' ? ;European Laboratory for non Linear Spectroscopy (LENS), Sesto Fiorentino, Firenze, Italy Dipartimento di Chimica dell'Universit\`a di Firenze, Sesto Fiorentino, Firenze,

```
Italy
;
'Federico A. Gorelli' ?
;European Laboratory for non Linear Spectroscopy (LENS), Sesto 
Fiorentino,
Firenze, 
Italy
INO-CNR,
Sesto Fiorentino, 
Firenze, 
Italy
;
'Mario Santoro' ?
; INO-CNR,
Sesto Fiorentino, 
Firenze, 
Italy
European Laboratory for non Linear Spectroscopy (LENS), Sesto 
Fiorentino,
Firenze,
Italy
;
'Gaston Garbarino' ?
;European Synchrotron Radiation Facility (ESRF),
Grenoble,
France
;
'Frederico G. Alabarse' ?
;Synchrotron SOLEIL,
Saint Aubin, 
France
;
'Olivier Cambon' ?
;Institut Charles Gerhardt Montpellier, 
UMR 5253 CNRS, 
Universit\'e de Montpellier, 
Montpellier, 
France
;
'Francesco Di Renzo' ?
;Institut Charles Gerhardt Montpellier, 
UMR 5253 CNRS, 
ENSCM-Universit\'e de Montpellier, 
Montpellier, 
France
;
'Arie van der Lee' ?
;Institut Europ\'een des Membranes de Montpellier, 
UMR-CNRS 5635, 
Universit\'e de Montpellier, 
Montpellier, 
France
;
'Julien Haines' .
;Institut Charles Gerhardt Montpellier, 
UMR 5253 CNRS, 
Universit\'e de Montpellier, 
Montpellier,
```
France ; # The loop structure below should contain the names and addresses of all #======================================================================== ===== # 4. TEXT \_publ\_section\_synopsis ; ? ; \_publ\_section\_abstract ; ? ; \_publ\_section\_comment ; ? ; publ section exptl prep  $\qquad$  # Details of the preparation of the sample(s) # should be given here. ; ? ; \_publ\_section\_exptl\_refinement ; ? ; \_publ\_section\_references ; ? ; \_publ\_section\_figure\_captions ; ? ; publ section acknowledgements ; ? ; #========================================================================  $=$ #========================================================================  $=$ # If more than one structure is reported, the remaining sections should be # completed per structure. For each data set, replace the '?' in the # data ? line below by a unique identifier. # data\_TON #========================================================================  $=$ # 5. CHEMICAL DATA \_chemical\_name\_systematic  $\overline{7}$  ? ;

\_chemical\_name\_common TON \_chemical\_formula\_moiety ' O24 Si12 C1.67' \_chemical\_formula\_structural ? \_chemical\_formula\_analytical ? \_chemical\_formula\_iupac ? \_chemical\_formula\_sum 'C1.67 O24 Si12' chemical formula weight chemical melting point ? -<br>  $\overline{\text{chemical}}$  compound source  $\overline{\text{?}}$  # for minerals and # natural products loop\_ \_atom\_type\_symbol atom type scat Cromer Mann a1 \_atom\_type\_scat\_Cromer\_Mann\_b1 atom type scat Cromer Mann a2 atom type scat<sup>-</sup>Cromer<sup>-Mann-b2</sup> \_atom\_type\_scat\_Cromer\_Mann\_a3 \_atom\_type\_scat\_Cromer\_Mann\_b3 \_atom\_type\_scat\_Cromer\_Mann\_a4 \_atom\_type\_scat\_Cromer\_Mann\_b4 \_atom\_type\_scat Cromer Mann c \_atom\_type\_scat\_dispersion\_real atom type scat dispersion imag atom type scat source  $\overline{0}$  3.04850 13.27710 2.28680 5.70110 1.54630 0.32390 0.86700 32.90890 0.25080 0.00300 0.00400 International Tables for Crystallography Vol.C(1991) Tables 6.1.1.4 and 6 .1.1.5 si 6.29150 2.43860 3.03530 32.33370 1.98910 0.67850 1.54100 81.69370 1.14070 0.04200 0.04300 International Tables for Crystallography Vol.C(1991) Tables 6.1.1.4 and 6 .1.1.5 c 2.31000 20.84390 1.02000 10.20750 1.58860 0.56870 0.86500 51.65120 0.21560 0.00000 0.00100 International Tables for Crystallography Vol.C(1991) Tables 6.1.1.4 and 6 .1.1.5 #========================================================================  $=$ # 6. POWDER SPECIMEN AND CRYSTAL DATA symmetry cell setting orthorhombic \_symmetry\_space\_group\_name\_H-M 'C m c 21' symmetry space group name Hall 'C 2c -2' loop\_ \_symmetry\_equiv\_pos\_as\_xyz #<--must include 'x,y,z'  $'x, y, z'$  $'$  -x, y, z'  $'x, -y, z+1/2'$  $' -x, -y, z+1/2'$  $'x+1/2, y+1/2, z'$  $'$ -x+1/2, y+1/2, z'

 $'x+1/2, -y+1/2, z+1/2'$  $'$ -x+1/2,-y+1/2,z+1/2' \_cell\_length\_a 13.7511(2) \_cell\_length\_b 17.2725(4) \_cell\_length\_c 4.99030(10) \_cell\_angle\_alpha 90.00000 \_cell\_angle\_beta 90.00000 \_cell\_angle\_gamma 90.00000  $\frac{1}{\text{cell}\_ \text{volume}}$  1185.27(4) \_cell\_formula\_units\_Z 2 \_cell\_measurement\_temperature 293 \_cell\_measurement\_pressure 420000 \_cell\_measurement\_reflns\_used 248 \_cell\_measurement\_theta\_min 2.05 cell measurement theta max 20.50 cell special details  $\overline{7}$  ? ; # The next three fields give the specimen dimensions in mm. The equatorial # plane contains the incident and diffracted beam. pd spec size axial  $\qquad$  ? # perpendicular to # equatorial plane pd spec size equat **b** 2 # parallel to # scattering vector # in transmission pd spec size thick  $\qquad$  ? # parallel to # scattering vector # in reflection # The next five fields are character fields that describe the specimen. pd spec mounting  $\qquad$   $\qquad$   $\qquad$   $\qquad$  This field should be # used to give details of the # container. ; 'mounted in a diamond-anvil cell ' ; pd spec mount mode  $\qquad$  ? # options are 'reflection' # or 'transmission' pd spec shape  $\overline{?}$  # options are 'cylinder' # 'flat sheet' or 'irregular' \_pd\_char\_particle morphology ? pd\_char\_colour <sup>2</sup> + use ICDD colour descriptions # The following three fields describe the preparation of the specimen. # The cooling rate is in K/min. The pressure at which the sample was # prepared is in kPa. The temperature of preparation is in K. pd\_prep\_cool\_rate ? \_pd\_prep\_pressure ? \_pd\_prep\_temperature ? # The next four fields are normally only needed for transmission experiments. exptl absorpt coefficient mu ?

exptl absorpt correction type ? exptl absorpt process details ?  $exp t$ <sup>-</sup>absorpt<sup>-</sup>correction T min ? exptl absorpt correction T max ? #========================================================================  $=$ # 7. EXPERIMENTAL DATA \_exptl\_special\_details ; ? ; # The following item is used to identify the equipment used to record # the powder pattern when the diffractogram was measured at a laboratory # other than the authors' home institution, e.g. when neutron or synchrotron # radiation is used. \_pd\_instr\_location ; ? ; pd calibration special details  $\qquad \qquad \, \#$  description of the method used # to calibrate the instrument ; ? ; \_diffrn\_ambient\_temperature 293 diffrn ambient pressure 420000 diffrn source 'ESRF synchrotron' diffrn radiation type synchrotron diffrn source target 2 # Put here the chemical symbol of the anode \_diffrn\_radiation\_monochromator ? \_diffrn\_measurement\_device\_type ID09A diffrn\_radiation\_wavelength 0.414132 diffrn measurement method ? diffrn detector area resol mean ? # Not in version 2.0.1 diffrn detector ? diffrn detector type 'MAR555 flat panel detector'  $p$ d meas scan method ? # options are 'step', 'cont', # 'tof', 'fixed' or # 'disp' (= dispersive) pd meas special details  $\overline{?}$ ; # The following four items give details of the measured (not processed) # powder pattern. Angles are in degrees. \_pd\_meas\_number\_of\_points 4369 pd meas 2theta range min 10.01585 pd meas 2theta range max 27.70609 pd meas 2theta range inc 0.006341

#========================================================================  $=$ # 8. REFINEMENT DATA \_refine\_special\_details ; ? ; # Use the next field to give any special details about the fitting of the # powder pattern. pd proc ls special details ; ? ; # The next three items are given as text. pd proc\_ls\_profile\_function ? \_pd\_proc\_ls\_background\_function ? \_pd\_proc\_ls\_pref\_orient\_corr ; ? ; # The following profile R-factors are NOT CORRECTED for background # The sum is extended to all non-excluded points. # These are the current CIF standard pd\_proc\_ls\_prof\_R\_factor 0.1011 \_pd\_proc\_ls\_prof\_wR\_factor 0.1795 pd proc\_ls\_prof\_wR\_expected 0.6277 # The following profile R-factors are CORRECTED for background # The sum is extended to all non-excluded points. # These items are not in the current CIF standard, but are defined above \_pd\_proc\_ls\_prof\_cR\_factor 10.9464 \_pd\_proc\_ls\_prof\_cwR\_factor 4.0661 \_pd\_proc\_ls\_prof\_cwR\_expected 14.2204 # The following items are not in the CIF standard, but are defined above pd proc\_ls\_prof\_chi2 0.0818 pd\_proc\_ls\_prof\_echi2 0.0818 # Items related to LS refinement refine 1s R I factor 4.3117 refine 1s number reflns 656 refine 1s number parameters 84 \_refine\_ls\_number\_restraints 54 \_refine\_ls\_goodness\_of\_fit\_all 0.286 # The following four items apply to angular dispersive measurements. # 2theta minimum, maximum and increment (in degrees) are for the # intensities used in the refinement.

pd proc 2theta range min 0.0158

pd proc 2theta range max 27.7061 pd\_proc\_2theta\_range\_inc 0.006341 pd proc wavelength 0.414132 pd block diffractogram id  $\qquad$  ? # The id used for the block containing # the powder pattern profile (section 11) # Give appropriate details in the next two text fields. \_pd\_proc\_info\_excluded\_regions ? pd proc info data reduction ? # The following items are used to identify the programs used. \_computing\_data\_collection ? -<br>computing structure solution ? \_computing\_structure\_refinement FULLPROF \_computing\_molecular\_graphics ? computing publication material ? #======================================================================== ===== # 9. ATOMIC COORDINATES AND DISPLACEMENT PARAMETERS loop\_ \_atom\_site\_label \_atom\_site\_fract\_x \_atom\_site\_fract\_y \_atom\_site\_fract\_z atom site U iso or equiv \_atom\_site\_occupancy \_atom\_site\_adp\_type # Not in version 2.0.1 atom site type symbol O1 0.0951(14) 0.4276(19) 0.712(13) 0.048(7) 1.00000 Uiso O O2 0.0904(12) 0.2190(20) 0.246(16) 0.048(7) 1.00000 Uiso O O3 0.276(2) 0.3797(12) 0.723(19) 0.048(7) 1.00000 Uiso O O4 0.226(2) 0.489(3) 0.035(8) 0.048(7) 1.00000 Uiso O O5 0.274(3) 0.2682(20) 0.390(6) 0.048(7) 1.00000 Uiso O O6 0.00000 0.294(2) 0.578(6) 0.048(7) 1.00000 Uiso O O7 0.00000 0.356(2) 0.091(6) 0.048(7) 1.00000 Uiso O Si1 0.2924(13) 0.0492(12) 0.252(5) 0.054(4) 1.00000 Uiso Si Si2 0.2067(11) 0.2127(12) 0.207(5) 0.054(4) 1.00000 Uiso Si Si3 0.00000 0.2767(13) 0.25000 0.054(4) 1.00000 Uiso Si Si4 0.00000 0.3708(13) 0.763(5) 0.054(4) 1.00000 Uiso Si C1 0.50000 0.44598 0.11710 0.04(5) 0.41770 Uiso C C2 0.50000 0.44598 0.40167 0.04(5) 0.41770 Uiso C # Note: if the displacement parameters were refined anisotropically # the U matrices should be given as for single-crystal studies. #========================================================================  $=$ 

# 10. DISTANCES AND ANGLES / MOLECULAR GEOMETRY

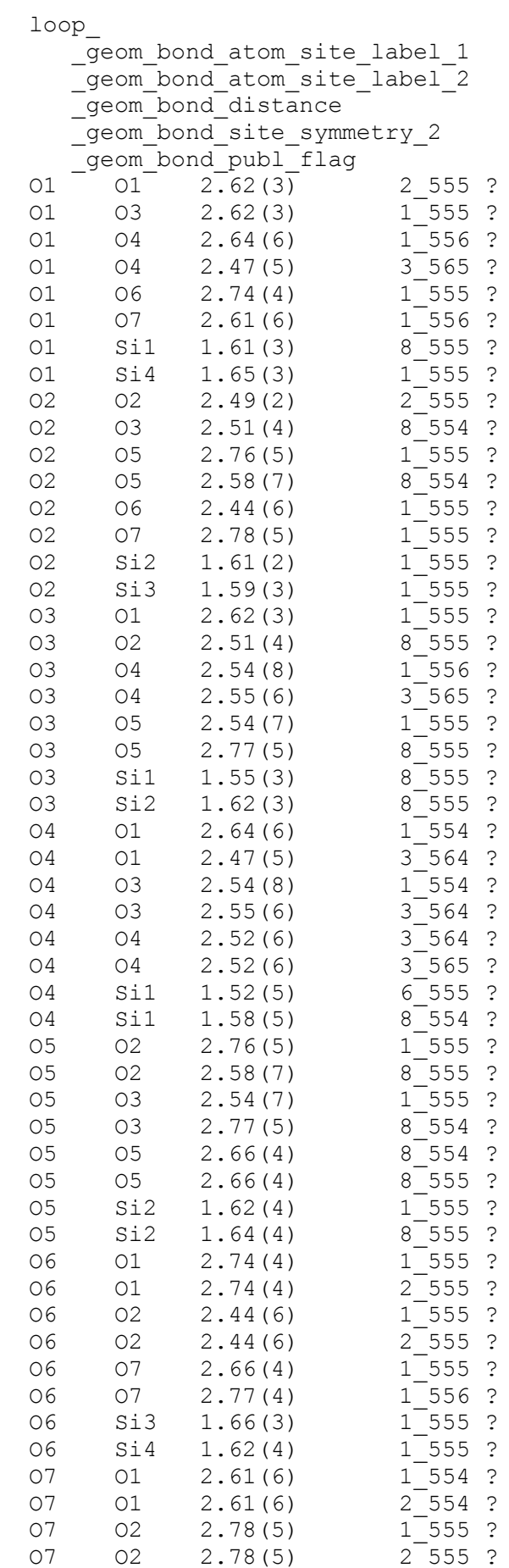

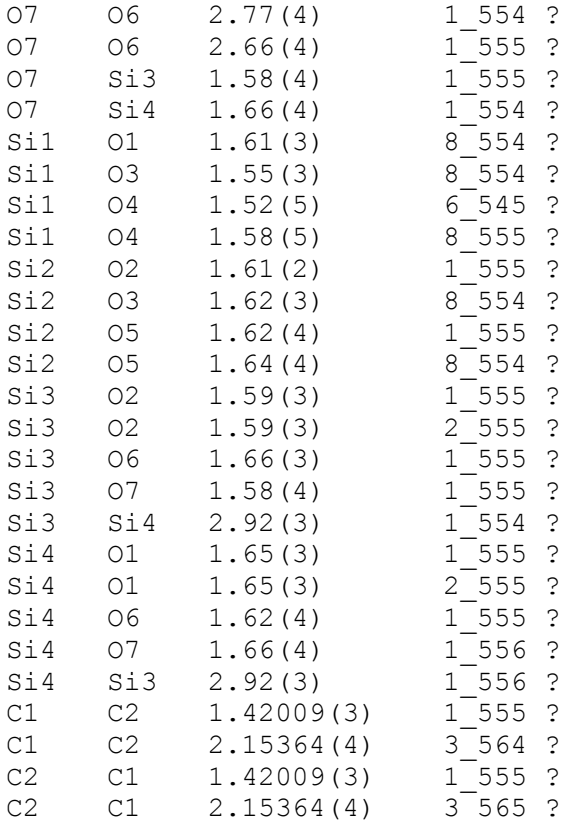

## loop\_

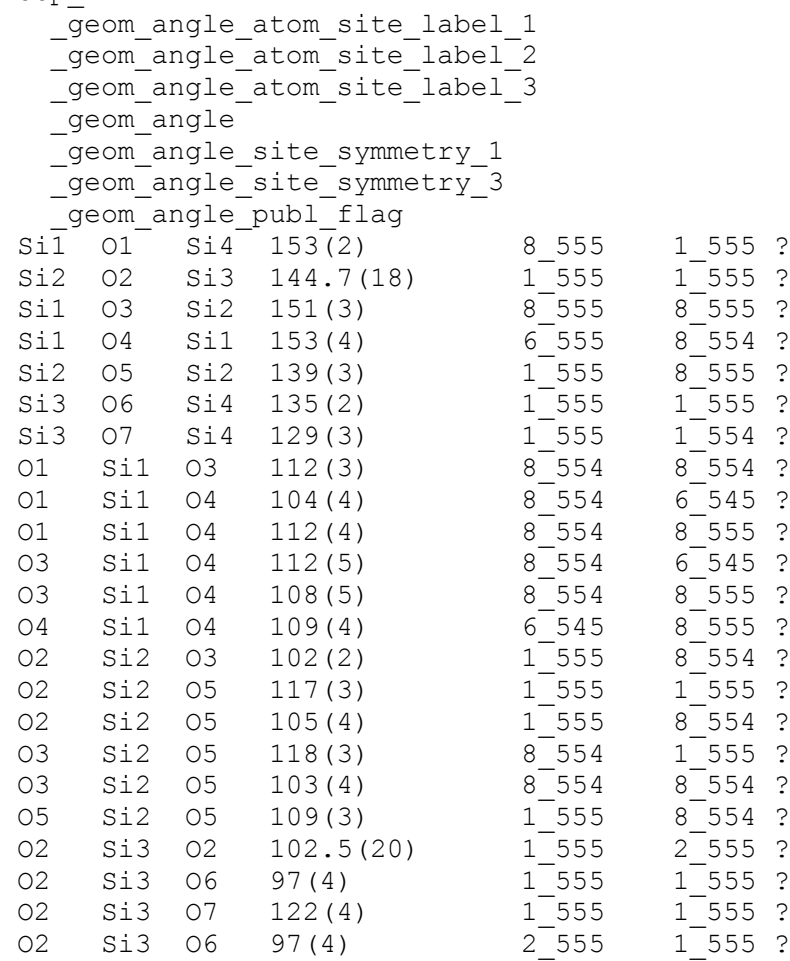

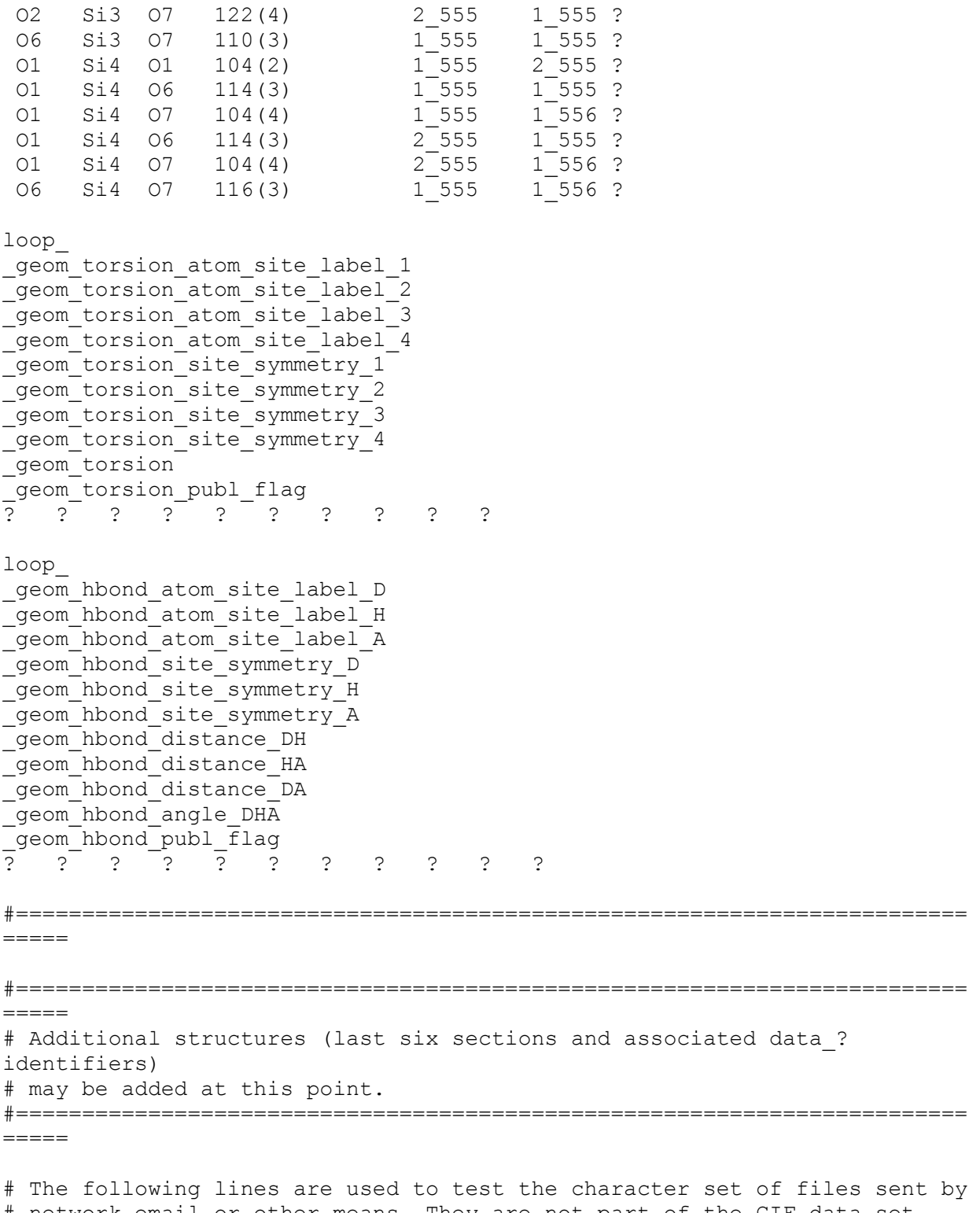

- # network email or other means. They are not part of the CIF data set. # abcdefghijklmnopqrstuvwxyzABCDEFGHIJKLMNOPQRSTUVWXYZ0123456789
- # !@#\$%^&\*()\_+{}:"~<>?|\-=[];'`,./